### **Wednesday 3rd March**

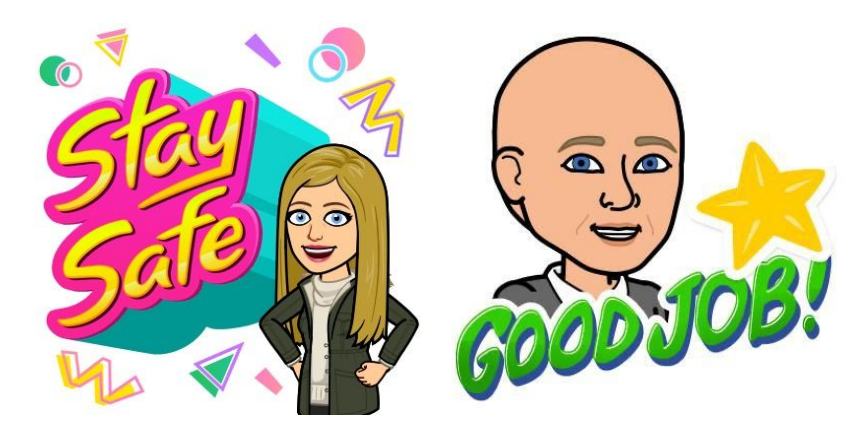

## **Reading**

Can you complete a lesson on Reading Plus? We will be checking online to see who is completing their lessons and earning combos! Any certificates that are earnt will be saved and awarded when we return to school.

### **Maths**

Today we are going to look at imperial units of measurement. These were the units such as inches, feet, miles, ounces, pounds, stones, pints and gallons, some of which you may of heard of. We are going to look at how these relate to the metric units of measurement that we have been looking at. Watch the short video clips below and read my supporting notes before you have a go at the questions. Remember you should be able to write in the boxes but I would zoom in using the magnifying tool on the task bar at the top to make it easier (200%) should work well.

#### <https://vimeo.com/506026189>

[https://drive.google.com/open?id=1gV9WTX8STwCcRvenEybr5yWOIrzxcvJW2ni6VVKYkP](https://drive.google.com/open?id=1gV9WTX8STwCcRvenEybr5yWOIrzxcvJW2ni6VVKYkPM&authuser=0) [M&authuser=0](https://drive.google.com/open?id=1gV9WTX8STwCcRvenEybr5yWOIrzxcvJW2ni6VVKYkPM&authuser=0)

#### **Literacy**

Using your ideas from yesterday and possibly your drawing, today we are going to start to focus on individual elements of your creature - we will do this over the next two days so don't think all the work needs to be completed today.

Can you make notes under each section that I have spoken about, notes on your own creature. Can you try to think of sentences and ideas, not just words. This will make it easier for you when you write up your creature description.

# **Science**

Last week in science we looked at the different food groups. Eating healthily is only one way of maintaining a healthy lifestyle. Can you think of other ways?

Using your ideas can you design a poster or an information page that encourages a healthy lifestyle for others.

You can choose how you would like to layout out your work. You could use the blank drawing page or document below, you could draw your poster on a piece of paper or you could log on to Purple Mash and use the tools on there.

If using Purple Mash, on your home screen, click on art, then 2Paint or 2Paint a Picture.